# **Google Earth Windows 8 Laptop**

**Harlan Carvey**

 Windows 8 Upgrade Guide PCWorld Editors, Microsoft's new operating system may look like a radical departure from Windows 7, but it works, it makes sense, and it's the future. Numerous small improvements to the desktop user interface make many computing tasks easier to perform. In this book, we help you decide whether to upgrade to Windows 8, the best way to go about doing so, and the biggest changes between this version and previous versions of the operating system.

 PUT YOUR PHARMACY ONLINE - Google Maps & Other Best Online Listings Little Runaway Pharmacy Design,2020-11-22 This book Put your Pharmacy Online, is Little Runaway Pharmacy Design's Hands-on Manual to list your pharmacy on Google Maps & Other Best Online Listings easily & immediately for broader visibility! At Little Runaway pharmacy design - Italy, we continue to concentrate on the needs of the pharmacists and this book is a product of several pharmacists from around the world who wanted us to help them to put their pharmacy online to make their pharmacies not just seen from the street but also from everywhere. This book explains the purpose for listing online, simple digital strategies to interact digitally with your community and easy guide for pharmacy owners and managers to get listed online and to sell more in your pharmacy. This strategies and techniques work 100% in Africa, America, Australia, Asia and anywhere in the world but we are afraid that this book will not work if your pharmacy is in Antarctica :-P The reach of this book Put your Pharmacy online is broader - Pharmacy Schools, Practising Pharmacists, Pharmacy Entrepreneurs, Pharmaceutical professionals of several kinds and Many business entities that market products and services used in pharmacy, so Little Runaway Pharmacy Design's easy strategies & manual to Put Your Pharmacy Online - Google Maps & Other Best Online Listings easily & immediately, now!" is created in a way to help everyone understand the language, process and strategies easily.

CONTENTS: 1. How is the internet changing our Shopping Behaviour? 2. Create An Internet Ecosystem 3. Online Directory Listing 4. BONUS MATERIAL: The Art of creating, Analysing and distributing Discount Coupons.

 WiFi User Guide 2020 Edition Gel Gepsy, This book was first published in 2015. Since then, the Wi-Fi technology has evolved tremendously. This 2020 edition has important updates about security. Once hackers take control of your Wi-Fi router, they can attack connected devices such as phones, laptops, computers! Fortunately, it is easy to harden the defense of your home network. There are important steps you should take in order to protect your connected devices. An exhaustive catalog of the latest home security devices has been updated in this 2020 edition. Why would you spend a lot of money to have a home security system installed when you can do it yourself! A chapter about health risks has also been added. Are EMF radiations safe? We regularly post updates on our site http://mediastimulus.com such as security alerts and the latest in Wi-Fi technology. Your feedback is always welcome http://mediastimulus.com/contact/

 **GPS and Google Earth for Development: How to Create, Share and Collaborate with Maps on the Net** Santiago Arnalich,Julio Urruela,2012-09 This book shows you how to use a GPS and Google Earth to create simple and expressive maps to share on the web like the one shown on the cover. With a reading time of a mere 10 hours you will learn to work with a GPS without making mistakes, to use it with Google Earth including in areas without internet access and to quickly create diverse interactive maps that other people can see and modify over the internet without the need for experts or unnecessary complications. Even though it has been written in the context of Relief and Development work, the same process is valid for whatever other application.

 **Google Earth For Dummies** David A. Crowder,2011-02-09 Explore the world from your computer! This interesting guide

covers all aspects of Google Earth, the freely downloadable application from Google that allows users to view satellite images from all points of the globe Aimed at a diverse audience, including casual users who enjoy air shots of locales as well as geographers, real estate professionals, and GPS developers Includes valuable tips on various customizations that users can add, advice on setting up scavenger hunts, and guidance on using Google Earth to benefit a business Explains modifying general options, managing the layer and placemark systems, and tackling some of the more technical aspects, such as interfacing with GPS There are more than 400,000 registered users of Google Earth and the number is still growing

 **Windows Forensic Analysis Toolkit** Harlan Carvey,2014-03-11 Harlan Carvey has updated Windows Forensic Analysis Toolkit, now in its fourth edition, to cover Windows 8 systems. The primary focus of this edition is on analyzing Windows 8 systems and processes using free and open-source tools. The book covers live response, file analysis, malware detection, timeline, and much more. Harlan Carvey presents real-life experiences from the trenches, making the material realistic and showing the why behind the how. The companion and toolkit materials are hosted online. This material consists of electronic printable checklists, cheat sheets, free custom tools, and walkthrough demos. This edition complements Windows Forensic Analysis Toolkit, Second Edition, which focuses primarily on XP, and Windows Forensic Analysis Toolkit, Third Edition, which focuses primarily on Windows 7. This new fourth edition provides expanded coverage of many topics beyond Windows 8 as well, including new cradle-to-grave case examples, USB device analysis, hacking and intrusion cases, and how would I do this from Harlan's personal case files and questions he has received from readers. The fourth edition also includes an all-new chapter on reporting. Complete coverage and examples of Windows 8 systems Contains lessons from the field, case studies, and war stories Companion

online toolkit material, including electronic printable checklists, cheat sheets, custom tools, and walk-throughs

 Google Earth 2017: Learning the Essentials Dale Michelson,2017-08-03 Google Earth is a geographic browser or geobrowser which means that it can access images from satellites, the air, ocean, and other geographical data by using the internet. It represents the Earth as a three-dimensional globe. In simpler terms, it is a computer program that uses satellite imagery to provide a representation of the earth. It was first released on June 11, 2001. Subsequent versions were released thereafter, including the most recent version called Google Earth Update. Google Earth displays satellite imagery of the Earth's surface so that users can view cities, oceans, and pretty much almost all of the earth in 3D, or three dimensions. Users can also add their own data and make them available. There are many other things that users can do with Google Earth, and they will be mentioned further on in the book.

 Windows 10 For Dummies Andy Rathbone,2015-07-27 The fast and easy way to get up and running with Windows 10 Windows 10 For Dummies covers the latest version of Windows and gets you up and running with the changes and new features you'll find in this updated operating system. Packed with time-saving tips to help you get the most out of the software, this helpful Windows 10 guide shows you how to manage Windows tasks like navigating the interface with a mouse or touchscreen, connecting to the web, and troubleshooting problems and making quick fixes. Assuming no prior knowledge of the software, Windows 10 For Dummies addresses the updates to Windows and shows you how to get things accomplished. Focusing on the features you'll go to again and again, this new edition of this bestselling tech book will have you quickly finding files, connecting to the Web, gathering your email and social accounts in one spot, managing apps, creating and managing accounts, using online tools, customizing your settings, and so much more—making you a Windows whiz in no

time. Helps you navigate the twists and turns of the updated Windows interface Provides easy-to-follow answers to all of your Windows questions Illustrates the new features of Windows 10 Quickly gets you up to speed on figuring out the changes to the latest version of Windows Whether you're new to Windows or just looking to get up to speed on what's changed in its latest release, this is the only resource you'll need.

 **Google Earth Engine Applications** Lalit Kumar,Onisimo Mutanga,2019-04-23 In a rapidly changing world, there is an everincreasing need to monitor the Earth's resources and manage it sustainably for future generations. Earth observation from satellites is critical to provide information required for informed and timely decision making in this regard. Satellite-based earth observation has advanced rapidly over the last 50 years, and there is a plethora of satellite sensors imaging the Earth at finer spatial and spectral resolutions as well as high temporal resolutions. The amount of data available for any single location on the Earth is now at the petabyte-scale. An ever-increasing capacity and computing power is needed to handle such large datasets. The Google Earth Engine (GEE) is a cloud-based computing platform that was established by Google to support such data processing. This facility allows for the storage, processing and analysis of spatial data using centralized high-power computing resources, allowing scientists, researchers, hobbyists and anyone else interested in such fields to mine this data and understand the changes occurring on the Earth's surface. This book presents research that applies the Google Earth Engine in mining, storing, retrieving and processing spatial data for a variety of applications that include vegetation monitoring, cropland mapping, ecosystem assessment, and gross primary productivity, among others. Datasets used range from coarse spatial resolution data, such as MODIS, to medium resolution datasets (Worldview -2), and the studies cover the entire globe at varying spatial and temporal scales.

 **Research Methodology in Zoology** P.S. Narayana,D. Varalakshmi,T. Pullaiah,K.R.S. Sambasiva Rao,2018-03-01 The book comprises of different chapters associated with methodology in Zoology all at one place, describing in detail in a simple and comprehensive way. The importance of creativity and motivation in research, the planning and proposal of research project, the description of different techniques involved in animal research are described in an elaborate way. The book is also a source of different aspects of research methodology in animal science dealt with in a comprehensive manner tailored to the needs of postgraduate students/research scholars for easy understanding. The book is profusely illustrated. This book is intended for providing an overall understanding about the basics of research methodology associated with research, management of scientific information, and all about the communication of findings of research in Zoology. The book also serves as a good reference as well as a text book for PG students as well as research scholars in Animal Science working for their M.Phil. and Ph.D. for understanding the different facets of the process of scientific research.

 **Google Earth 2017** Dale Michelson,2017-08-16 Google Earth is a geographic browser or geobrowser which means that it can access images from satellites, the air, ocean, and other geographical data by using the internet. It represents the Earth as a three-dimensional globe. In simpler terms, it is a computer program that uses satellite imagery to provide a representation of the earth. It was first released on June 11, 2001. Subsequent versions were released thereafter, including the most recent version called Google Earth Update. Google Earth displays satellite imagery of the Earth's surface so that users can view cities, oceans, and pretty much almost all of the earth in 3D, or three dimensions. Users can also add their own data and make them available. There are many other things that users can do with Google Earth, and they will be mentioned further on in the book.

#### **Windows 8.1: The Missing Manual** David

Pogue,2013-11-26 Windows 8.1 continues the evolution of the most radical redesign in Microsoft's history. It combines the familiar Windows desktop with a new, touchscreen-friendly world of tiles and full-screen apps. Luckily, David Pogue is back to help you make sense of it?with humor, authority, and 500 illustrations. The important stuff you need to know: What's new in 8.1. The update to 8.1 offers new apps, a universal Search, the return of the Start menu, and several zillion other nips and tucks. New features. Storage Spaces, Windows To Go, File Histories?if Microsoft wrote it, this book covers it. Security. Protect your PC from viruses, spyware, spam, sick hard drives, and out-of-control kids. The network. HomeGroups, connecting from the road, mail, Web, music streaming among PCs?this book has your network covered. The software. Media Center, Photo Gallery, Internet Explorer, speech recognition?this one authoritative, witty guide makes it all crystal clear. It's the book that should have been in the box.

 **Everyday Computing with Windows 8.1** Kevin Wilson,2015-01-05 Get the most out of Windows 8.1 for your every day computing tasks, with no jargon. Clear, concise and to the point. This brief book, Everyday Computing With Windows 8.1 provides the essentials of using a desktop or laptop running Windows 8 or 8.1, providing a fast read for the beginner and the enthusiast. Windows 8 can give new users fits with options that are well hidden; this book uncovers those so that the user can be relieved of frustration. Techniques are illustrated step-by-step using photography and screen prints throughout, together with concise, easy to follow explanations from an established expert in the field. Whether you have just bought your first computer or laptop or are a computer user who needs a better understanding of the basics, this book will provide you with a firm grasp of the underpinning foundations and equip you with the skills needed to take command of your computer.

## **COURSE ON COMPUTER CONCEPTS MADE SIMPLE.** SATISH JAIN. M. GEETHA,2019-01-01

 **Window Tips Starter Guide** ,2013-07-19 Windows 8 is rife with features and behaviors that conspire to perplex even the most experienced PC user. Not all of them are bad, but few are immediately intuitive. Making matters worse, Microsoft designed the OS primarily for touch control, and as a result many mouse and keyboard commands feel like tacked-on afterthoughts. But help is on the way. We've assembled a list of our favorite Windows 8 shortcuts, tricks, and workarounds. Many focus on making the most of the OS on a traditional desktop PC, but we also have a special chapter devoted to Windows 8 touch gestures.

 **Real World Windows 8 Development** Samidip Basu,2013-05-14 Real World Windows 8 Development is a developer's handbook - an essential guide to building complete, end-user ready Windows 8 applications on the XAML and C# programming stack from start to finish. Starting with Windows 8 basics and walking through practical aspects of building your Windows 8 application, you'll find step-by-step instructions and practical advice that will leave you with a modern, elegant app written to the highest of standards. Author Samidip Basu, an early adopter of Windows 8 app development techniques, breaks down the design, development, and polish of a real-world business application, adding handy tips and tricks around controls, user interface design, storage, navigation, contracts, and more. Give your Windows 8 application development efforts a kick-start with Real World Windows 8 Development. What you'll learn Discover the pertinent points of the technology stack in Windows 8 from a developer's perspective. Familiarize yourself with best practices around usage of controls, user experience paradigms, navigation, storage, service integration, contracts, and more. Incrementally make your Windows 8 application feature-rich and an integrated well-behaved citizen in the operating system. Learn from crisp, standalone discussion of topics in each chapter Who this book is

for Real World Windows 8 Development is by a developer, for developers. The book is for .NET developers wanting to utilize their existing skills in XAML and C# towards building a Windows 8 application. On the fence about how your C# and .NET skills apply in the new WinRT world? Have a dream application idea that you slowly want to build up? This book is for you. Table of Contents Part I - Knowing the Ecosystem: Introduction to Windows 8 Part I - Knowing the Ecosystem: Modern UI Design Part II - Getting Started: The Platform & Developer Tools Part II - Getting Started: The Right Controls Part II - Getting Started: The Look & Feel Part II - Getting Started: Content Structuring & Navigation Part III - Into the Groove: Orientation & Visual States Part III - Into the Groove: Handling Data Part III - Into the Groove: Application Lifecycle Management Part III - Into the Groove: Contracts Part IV - The Bling: Media & Sensors Part IV - The Bling: Tiles, Badges, and Toasts Part V - Above & Beyond: Cloud Augmentation Part V - Above & Beyond: Live Service Integration Part V - Above & Beyond: Real-World Techniques Part V - Above & Beyond: Deployment

 **Beginning Windows 8 Application Development** Zoltan Arvai,György Balássy,István Novák,David Fulop,2012-09-06 Learn to use exciting new development tools and create applications for Windows 8 If you're a beginning developer, there's no better place to get up to speed on the Windows 8 SDK than this Wrox guide. A team of Microsoft experts provides a complete course in Windows 8 programming, helping you take full advantage of the innovative new SDK. Written in an easy-to-read style, this book is packed with reusable examples that showcase the endless possibilities of the Windows SDK and also introduces the new Windows 8 app store. It explains how to set up the development environment and covers user interface design, using special effects and graphics, working with C# and C++, and much more. Provides a complete introduction to the Windows SDK and Windows 8, starting with setting up the development environment and building your first

application Covers user interface design, touch- and event-driven design elements, leveraging windows-based services, and offline application development with HTML 5 Explores creating C# applications for the Windows 8 system, XNA 4 and Silverlight 5 considerations, and the role of C++ Shows how to debug, certify and deploy your applications Introduces the new Windows 8 app store and offers advice on marketing your apps Beginning Windows 8 Application Development is perfect for anyone who's ready to get started developing apps for the exciting new Windows 8 OS.

**ICT for Teaching Assistants** John Galloway, Hilary Norton,2013-03-07 The role of ICT in enhancing both teaching and learning in classrooms continues to develop, no more so than when in the hands of effective practitioners. This easy-to-use book outlines the many ways in which it can be used, both as a subject, and as a tool to support learning across the curriculum. Now fully updated to take into account innovations in ICT and the revised National Occupational Standards, ICT for Teaching Assistants looks at the impact of these changes and includes: Practical examples of how ICT, including web-based tools such as 'blogs' and 'wikis', can be used; Guidance to working competently and safely on the internet; Suggestions for activities with ideas for how these can be used in a variety of contexts; Advice on gathering evidence to help build assessment plans Information on health and safety and legal requirements. With links throughout to the National Occupational Standards for Teaching Assistants at Levels 2 and 3, this accessible book is essential for teaching assistants who wish to develop their confidence in ICT.

 **Search Engine Optimization** Kristopher B. Jones,2013-03-29 Your visual, step-by-step guide to search engine optimization, from an Internet marketing expert Techniques and best practices for search engine optimization are constantly evolving. This visual guide to SEO is fully updated with information on the latest and most effective ways to move your website up in the search engine

rankings. Internet marketing guru Kristopher Jones, a frequent keynote speaker at interactive marketing conferences, explains all the key concepts in a visual format so you can see how they work and what to do. Learn about keyword generation, internal linking, URL structure, content creation, using social media, and more. More than 70 percent of businesses today have websites; search engine optimization is a vital factor in growing a business by gaining new customers while increasing business from existing customers This two-color book is the only guide to search engine optimization that is presented in a visual format Presents search engine marketing principles including keyword generation, on-site optimization involving website structure, internal linking, URL structure, content creation, off-site optimization, social media optimization and more Author is a popular keynote speaker and panelist at interactive marketing and technology conferences Search Engine Optimization: Your visual blueprint for effective Internet marketing, Third Edition helps visual learners master and maximize SEO techniques.

 Using Google Earth in Libraries Eva H. Dodsworth,Andrew Nicholson,2015 Using Google Earth in Libraries: A Practical Guide for Librarians is for public, school, academic, and special libraries serving from the elementary level through adult levels. Although articles have been written about specific subjects and specific library projects, this is t...

Reviewing **Google Earth Windows 8 Laptop**: Unlocking the Spellbinding Force of Linguistics

In a fast-paced world fueled by information and interconnectivity, the spellbinding force of linguistics has acquired newfound prominence. Its capacity to evoke emotions, stimulate contemplation, and stimulate metamorphosis is truly astonishing. Within the pages of "**Google Earth Windows 8 Laptop**," an

enthralling opus penned by a highly acclaimed wordsmith, readers set about an immersive expedition to unravel the intricate significance of language and its indelible imprint on our lives. Throughout this assessment, we shall delve into the book is central motifs, appraise its distinctive narrative style, and gauge its overarching influence on the minds of its readers.

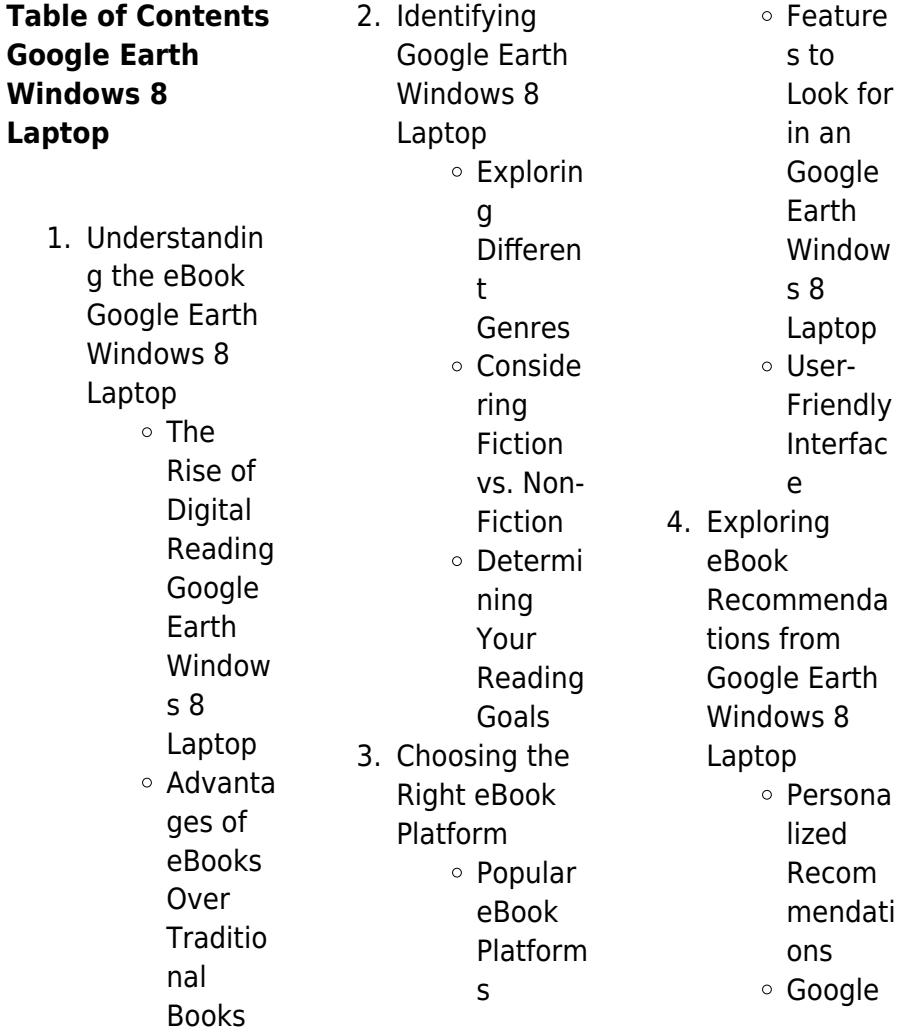

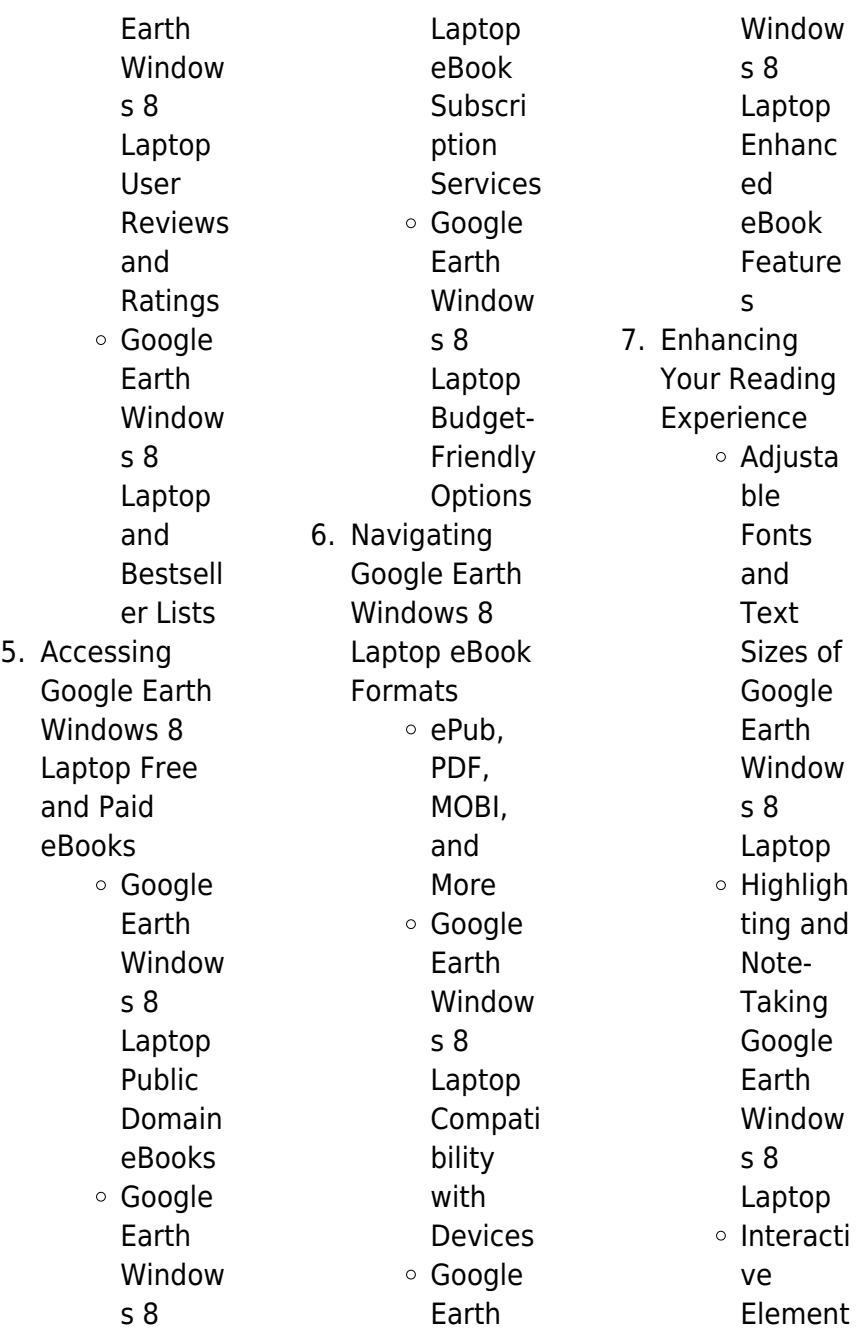

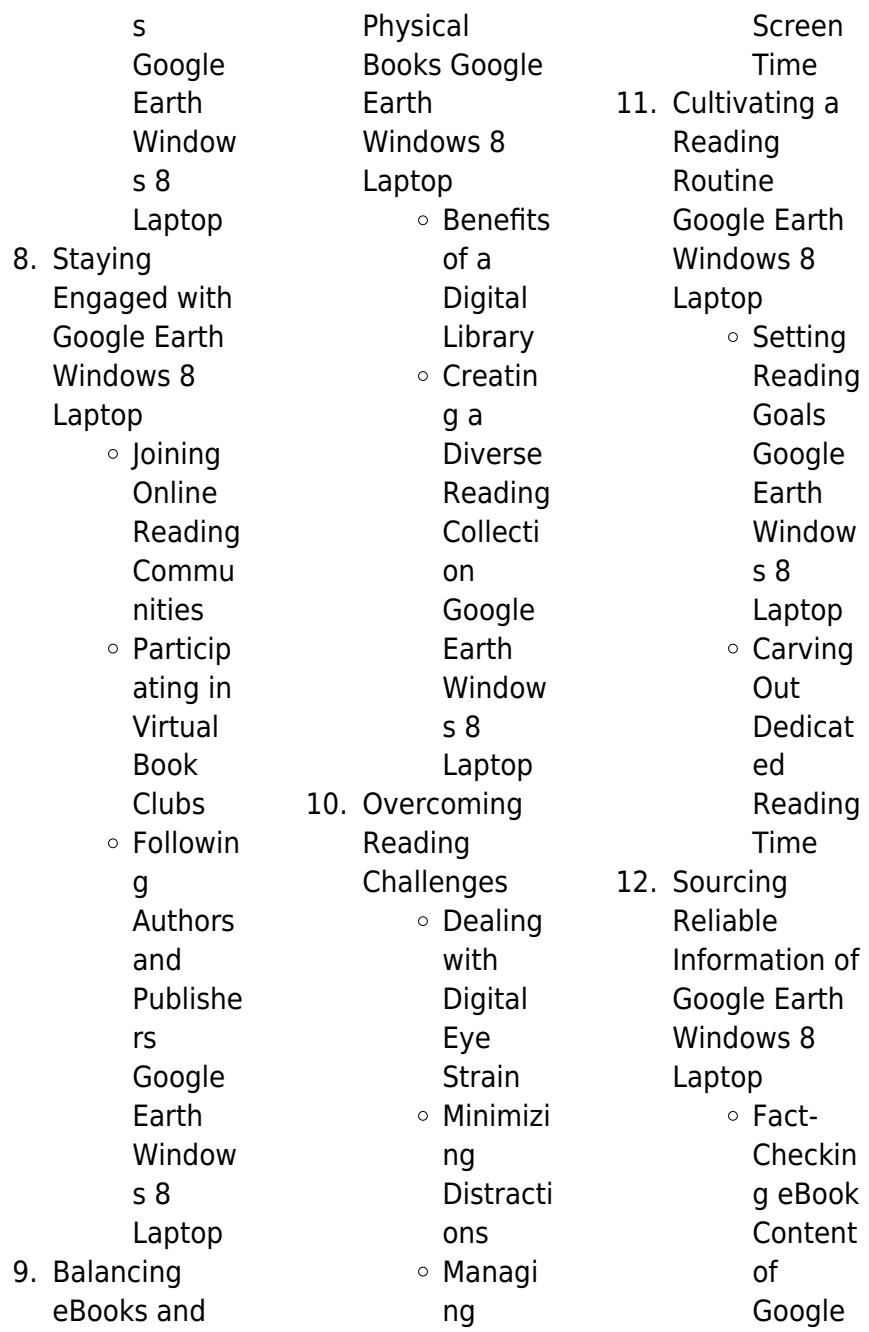

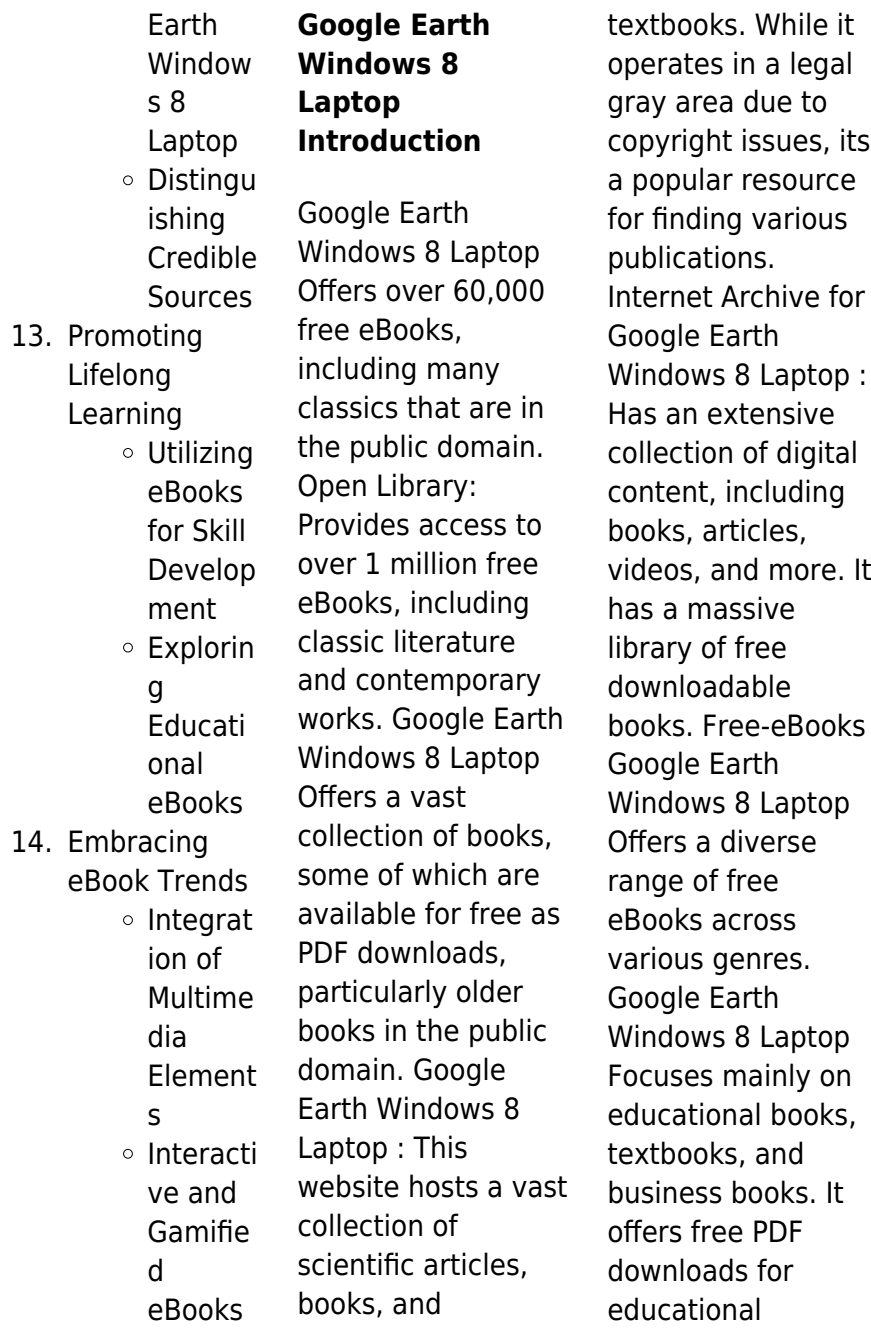

purposes. Google Earth Windows 8 Laptop Provides a large selection of free eBooks in different genres, which are available for download in various formats, including PDF. Finding specific Google Earth Windows 8 Laptop, especially related to Google Earth Windows 8 Laptop, might be challenging as theyre often artistic creations rather than practical blueprints. However, you can explore the following steps to search for or create your own Online Searches: Look for websites, forums, or blogs dedicated to Google Earth Windows 8 Laptop, **Sometimes** enthusiasts share

their designs or concepts in PDF format. Books and Magazines Some Google Earth Windows 8 Laptop books or magazines might include. Look for these in online stores or libraries. Remember that while Google Earth Windows 8 Laptop, sharing copyrighted material without permission is not legal. Always ensure youre either creating your own or obtaining them from legitimate sources that allow sharing and downloading. Library Check if your local library offers eBook lending services. Many libraries have digital catalogs where you can borrow Google Earth Windows 8 Laptop eBooks for free, including

popular titles.Online Retailers: Websites like Amazon, Google Books, or Apple Books often sell eBooks. Sometimes, authors or publishers offer promotions or free periods for certain books.Authors Website Occasionally, authors provide excerpts or short stories for free on their websites. While this might not be the Google Earth Windows 8 Laptop full book , it can give you a taste of the authors writing style.Subscription Services Platforms like Kindle Unlimited or Scribd offer subscription-based access to a wide range of Google Earth Windows 8 Laptop eBooks, including some popular titles.

# **FAQs About Google Earth Windows 8 Laptop Books**

How do I know which eBook platform is the best for me? Finding the best eBook platform depends on your reading preferences and device compatibility. Research different platforms, read user reviews, and explore their features before making a choice. Are free eBooks of good quality? Yes, many reputable platforms offer highquality free eBooks, including classics and public domain works. However, make sure to verify the source to ensure the eBook credibility. Can I read eBooks without an eReader?

Absolutely! Most eBook platforms offer webbased readers or mobile apps that allow you to read eBooks on your computer, tablet, or smartphone. How do I avoid digital eye strain while reading eBooks? To prevent digital eye strain, take regular breaks, adjust the font size and background color, and ensure proper lighting while reading eBooks. What the advantage of interactive eBooks? Interactive eBooks incorporate multimedia elements, quizzes, and activities, enhancing the reader engagement and providing a more immersive learning experience. Google Earth Windows 8 Laptop

is one of the best book in our library for free trial. We provide copy of Google Earth Windows 8 Laptop in digital format, so the resources that you find are reliable. There are also many Ebooks of related with Google Earth Windows 8 Laptop. Where to download Google Earth Windows 8 Laptop online for free? Are you looking for Google Earth Windows 8 Laptop PDF? This is definitely going to save you time and cash in something you should think about. If you trying to find then search around for online. Without a doubt there are numerous these available and many of them have the freedom.

However without doubt you receive whatever you purchase. An alternate way to get ideas is always to check another Google Earth Windows 8 Laptop. This method for see exactly what may be included and adopt these ideas to your book. This site will almost certainly help you save time and effort, money and stress. If you are looking for free books then you really should consider finding to assist you try this. Several of Google Earth Windows 8 Laptop are for sale to free while some are payable. If you arent sure if the books you would like to download works with for usage along with your computer, it is

possible to download free trials. The free guides make it easy for someone to free access online library for download books to your device. You can get free download on free trial for lots of books categories. Our library is the biggest of these that have literally hundreds of thousands of different products categories represented. You will also see that there are specific sites catered to different product types or categories, brands or niches related with Google Earth Windows 8 Laptop. So depending on what exactly you are searching, you will be able to choose e books to suit your

own need. Need to access completely for Campbell Biology Seventh Edition book? Access Ebook without any digging. And by having access to our ebook online or by storing it on your computer, you have convenient answers with Google Earth Windows 8 Laptop To get started finding Google Earth Windows 8 Laptop, you are right to find our website which has a comprehensive collection of books online. Our library is the biggest of these that have literally hundreds of thousands of different products represented. You will also see that there are specific sites catered to different categories

or niches related with Google Earth Windows 8 Laptop So depending on what exactly you are searching, you will be able tochoose ebook to suit your own need. Thank you for reading Google Earth Windows 8 Laptop. Maybe you have knowledge that, people have search numerous times for their favorite readings like this Google Earth Windows 8 Laptop, but end up in harmful downloads. Rather than reading a good book with a cup of coffee in the afternoon, instead they juggled with some harmful bugs inside their laptop. Google Earth Windows 8 Laptop is available in our book collection an

online access to it is set as public so you can download it instantly. Our digital library spans in multiple locations, allowing you to get the most less latency time to download any of our books like this one. Merely said, Google Earth Windows 8 Laptop is universally compatible with any devices to read.

## **Google Earth Windows 8 Laptop :**

**intermediate sample unit elt outcomes** - Nov 11 2021

**outcomes upper intermediate student s book workbook** - Sep 02 2023 web click on the links below to

download the table of contents for each level of outcomes download beginner studentsbook contents pdf 937 17 kb download pre **outcomes intermediate student workbook esource svb com** - Feb 12 2022 web student resources student s book and workbook audio beginner audio elementary audio pre int audio intermediate audio upper int audio advanced audio vocab outcomes 4 upper intermediate student s book sciarium - Jun 18 2022 web outcomes third edition upper intermediate student s book spilt a with spark platform by dellar walkley published

by national geographic learning published 2023 **upper intermediate sample unit elt outcomes** - Oct 03 2023 web outcomes upper intermediate student s book hugh dellar andrew walkley 2016 2nd 213p format pdf size 72 5 mb view download drive google **outcomes upper intermediate student s book answer key pdf** - Sep 21 2022 web 1 0 192 2 133 3 134 4 275 6 246 7 077 9 558 10 57unit 29 12 5210 14 2611 17 1712 20 3013 21 01review 114 21 49unit 315 22 4816 **outcomes second edition ngl elt catalog series** - Mar 28 2023 web outcomes third

edition adult 6 levels british english up to 120 teaching hours level join the conversation outcomes third edition empowers learners to express **outcomes upper intermediate student s book langpath** - Oct 23 2022 web outcomes upper intermediate 2nd ed is an integrated skills textbook for british english emphasizing grammar and vocabulary development with strong com municative **john benjamins publishing company researchgate** - Aug 21 2022 web sep 26 2012 outcomes is a completely new general english course in which

natural real world grammar and vocabulary help students to succeed in social professional **outcomes intermediate answer key 123docz net** - Mar 16 2022 web click on the links below to access resources for students to accompany outcomes vocabulary builder pdfs student s book and workbook audio videos **tables of contents elt outcomes** - Aug 01 2023 web overview outcomes third edition empowers learners to express themselves by developing their ability to have natural conversations in english presented

through timely and **full components list and isbns elt outcomes** - Nov 23 2022 web outcomes upperintermediate answerkey pdf free download as pdf file pdf text file txt or read online for free scribd is the world s largest social reading and publishing site student resources elt outcomes - Jan 14 2022 web click on the links below to download a sample unit from the student s book workbook and teacher s book of outcomes intermediate including the class and workbook audio outcomes upper intermediate student s book 2nd ed hugh - Dec 25 2022

web feb 12 2020 outcomes is a completely new general english course in which natural real world grammar and vocabulary help students to succeed in social professional outcomes upper intermediate with access code and class dvd - Apr 28 2023 web outcomes upper intermediate hugh dellar andrew walkley heinle cengage learning 2010 foreign language study 184 pages outcomes is a completely new general **outcomes upper intermediate class audio cds langpath** - May 18 2022 web may 29 2014 1 outcomes intermediate

answer key 01 my first class pp 8 9 grammar a 1 are you do you come 2 do you 3 are you 4 are you 5 have you 6 have welcome elt outcomes - Dec 13 2021

#### **pdf outcomes upper intermediate student s book** -

May 30 2023 web outcomes second edition is the only course that is consistently focused on helping students achieve the real world communicative outcomes they want and need now outcomes upper intermediate with the spark platform - Jun 30 2023 web overview real situations real language real outcomes the

second edition of outcomes is the only course that is consistently focused on helping students achieve the real world buy your books for english language learning as well as higher - Apr 16 2022 web outcomes intermediate is for students who are around level b1 and want to progress towards b2 outcomes pre upper intermediate heinle outcomes is a completely new outcomes third edition ngl elt catalog series - Jan 26 2023 web outcomes upper intermediate examview 9781305103931 outcomes advanced student s book access code class dvd

9781305093423 outcomes advanced **outcomes upper intermediate 2 ed student s book cd1 timecodes** - Jul 20 2022 web feb 12 2020 outcomes upper intermediate class audio cds 8 february 2020 home english language course books outcomes upper intermediate class audio cds outcomes upper intermediate hugh dellar andrew walkley - Feb 24 2023 web add to basket outcomes upper intermediate student s book 2nd ed hugh dellar and andrew walkley author s alison mcgregor 1 view affiliations hide affiliations 40a d d d n d n d d d a d nndu n nd

noed du d a download - Feb 27 2022 web it is not in this area the costs its about what you dependence currently this 40a d d d n d n d d d a d nndu n nd noed du d a as one of the most in force sellers here will unquestionably be in the midst of the best options to review 40a d d d n d n d d d a d nndu n nd noed du d a downloaded from ftn themontcalmclub com by guest lam kaçak akım koruma röleleri 4p turan mühendislik - Mar 11 2023 web bv d 4p 40a 300ma n 247617 40 4 b i 300ma bv d 4p 63a 300ma n 247923 63 4 b i 300ma mİtsubİshİ electrİc kaÇak akim

koruma rÖlelerİ 4p teklİf al bize ulaşın 0212 250 51 51 mail adresimiz info turanmuhendislik com tr tüm hakları turan mühendislik te saklıdır n d modelleri fiyatları trendyol - May 01 2022 web n d ve sevdiğin markaların yeni sezon ürünleri ve kampanyaları trendyol da

## **40 a yuvarlanan en büyük sayı ile en küçük sayının toplamı kaçtır** -

Jun 14 2023 web sorusu 2 sınıf sorusudur bu soru matematik ile alakalı olmakla beraber tema ya da konu olarak sıralama karşılaştırma yuvarlama bölümünde bulunmaktadır sitemizde sınıf ders ve kategorilere göre ayrılmış on binlerce soru bulunmaktadır 40 plaka nerenin plaka kodu ve hangi şehire ait 40 plaka hürriyet - Sep 05 2022 web apr 28 2021 her şehrin kendine özel kimliği gibi bir hal almış plaka kodu bulunur aynı zamanda bu plaka kodları bulunduğu il de üretilen arabaların plakasında da yer alır bu plakalar o **40a d d d n d n d d d a d nndu n nd noed du d a** - Jan 29 2022 web bordering to the pronouncement as capably as sharpness of this 40a d d d n d n d d d a d nndu n nd noed du d a can be taken as without difficulty as picked to act bulletin w pennsylvania bureau of

topographic and geologic survey 1939 united states imports of merchandise for consumption 1949 the family friend ed by r k philp robert 40a d d d n d n d d d a d nndu n nd noed du d a full pdf - Aug 04 2022 web 40a d d d n d n d d d a d nndu n nd noed du d a downloaded from monograf no by guest riddle mallory aphrodisias and rome brill ikki et sora s affrontent en combat singulier pendant que rika et ringo cherchent chacune de leur côté à atteindre le sol le but de leur bataille mais sora agacé par les parades et contre attaques ebook 40a d d d n d n d d d a d nndu n nd noed du d a pdf - Jun 02 2022 web 40a d d d n d n d d d a d nndu n nd noed du d a pdf is available in our book collection an online access to it is set as public so you can download it instantly our books collection hosts in multiple countries allowing you to get the most less latency time to download any of our books like this one merely said the 40a d d d n d n d d d a d kaçak akım rölesi fiyatları ve modelleri hepsiburada - Jul 15 2023 web Örneğin 40 amper 300 ma kaçak akım rölesi yangınlara karşı önlem amacıyla ana dağıtım panosunda kullanılır Üzerinde 30ma yazan bir kaçak akım koruma rölesi ise elektrik

çarpmalarına karşın en sonda kullanılır 4 kutuplu kaçak akım koruma rölesi modelleri 3 faz ve 1 nötr olmak üzere 4 adet girişi bulunur nd kedi maması fiyatları ve yorumları trendyol - Jan 09 2023 web n d kısırlaştırılmış kedi maması aynı zamanda kilo kontrolü de sağlar kısırlaştırılan hayvanlar genellikle kilo almaya yatkındır bu durum da tedbir alınmadığı takdirde oldukça ciddi sorunlara yol açabilir **crywolf d d d n n n a a a the most fun a boy can have** - Dec 08 2022 web sep 2 2022 sep 2 2022 1 viewer 9 contributors d d d n n n a a a the most fun a boy can have without ripping his

skin off lyrics chorus i wanna show you something rainfall in my head i m lost 4 kÜrede jeodezİk hesaplamalar - Jul 03 2022 web yarıçapı r olduğuna göre d pp o p diferansiyel üçgeni dik bir düzlem üçgen kabul edilebilir buna göre s d d n d d s r d s d n n p p pp 0 o o o diferansiyel bağıntısı elde edilir bu son bağıntının integrali alınırsa c 2 tan lntan 45 cos d d tan o 2 p 2 p p i 1 i i pp o **kaçak akım rölesi fiyatları cimri com**

- Aug 16 2023 web volttrend com 586 46 tl trendyol com 595 00 tl siemens 40a 300ma 230v 1faz nötr kaçak akım rölesi aydinlatmacim com 526 49 tl mutel com tr 729 30 tl

schneider ez9r05425 4x25a 30ma kaçak akım rölesi 40a d d d n d n d d d a d nndu n nd noed du d a pdf - Oct 06 2022 web right here we have countless books 40a d d d n d n d d d a d nndu n nd noed du d a and collections to check out we additionally present variant types and as a consequence type of the books to browse

**40 plaka nerenin plaka kodu ve hangi şehre ait 40 plaka** - Apr 12 2023 web nov 19 2021 türkiye cumhuriyeti ndeki araç plakaları illerin alfabedeki sırasına göre sıralanmıştır 0 dan 81 e kadar plaka vardır peki 40 plaka nerenin plaka kodu 40

**40a d d d n d n d d d a d nndu n nd noed du d a pdf** -

Dec 28 2021 web nndu n nd noed du d a pdf is additionally useful you have remained in right site to begin getting this info acquire the 40a d d d n d n d d d a d nndu n nd noed du d a pdf associate that we pay for here and check out the link you could purchase guide 40a d d d n d n d d d a d nndu n nd noed du d a pdf or get it as soon as feasible regülatör kartları elektronikport com - Feb 10 2023 web voltaj yükseltici regülatör kartı 5v 1200 ma usb Çıkışlı step up 14 28 tl kdv elektronikport dc dc voltaj yükseltici boost converter regülatör 150w 10v 32v giriş 12v 35v

Çıkış 6a 72 16 tl kdv elektronikport mt3608 2a dc dc step up power module ayarlanabilir voltaj yükseltici kart **40a d d d n d n d d d a d nndu n nd noed du d a download** - Nov 07 2022 web 4 40a d d d n d n d d d a d nndu n nd noed du d a 2023 01 01 façade for social and religious conflict in its place he presents what is essentially the history of chariot racing its organization participants and spectator supporters he shows how circus entertainments developed from privately mounted games to publicly funded entertainments 40a kelimesi için

etiket sonuçları doğuş elektrik elektrik ve - May 13 2023 web bssr 40da bedok 40a 4 32vdc tetikli 24 380vac yük gerilimine uygun solid state röle ssr 529 47 tl bssre 40da 40a solid state röle ssr 3 32vdc 24 380vac bedok 40 nerenin telefon kodu 40 hangi Ülkeye ait milliyet - Mar 31 2022 web aug 23 2023 40 nerenin alan kodu 40 numaralı telefon kodu romanya ülkesine ait bir numaradır arayan numaranın başında 40 telefon kodu bulunuyorsa bu arama romanya ülkesinden yapıldığı police officer erie county civil service opportunities - Dec 07 2022 web jun 14 2019

the eligible list resulting from this examination will be used to fill future vacancies in erie county towns and villages for appointment as police officer in all erie county towns and villages preference may be given to candidates as provided for in section 23 4 a of the nys civil service law and rule vii of the erie police exam study guide erie county forms imcost edu - Mar 30 2022 web police exam study guide erie county decoding police exam study guide erie county revealing the captivating potential of verbal expression in a period characterized by interconnectedness

and an insatiable thirst for knowledge the captivating potential of verbal expression has emerged as a formidable force its capability to evoke sentiments policeexamstudygui deeriecounty pdf dev sfcg - Jan 28 2022 web about to read is a long time best seller it has been on more law enforcement promotional exam reading lists than any other book it s considered by many to be the bible of police supervision if you have this in your hands right now you re probably studying for a promotional exam or taking a police supervision college class **exams applications**

**currently being accepted erie county** - Sep 04 2022 web exams applications currently being accepted search by title filter by exam type any open competitive open to the public promotional for current employees only labor class no exam required non competitive no exam required continuous recruitment no written exam required executive level no exam required none notice of vacancy **erie county buffalo police exam study guide advice on the test** - Jan 08 2023

web aug 23 2017 will you looking for info on the rye county peace trial

or the buffalo pd entree test find away how to ace this test by a police exam study leadership **civil service study guides civil service opportunities erie county** - Jul 14 2023 web probation series public health technician series safety and security series second and third line police supervisors senior stenographer senior typist series social welfare examiner test quide water wastewater treatment plant operator trainee series new york state civil service study guides **police test study guide study and pass the 2023 police officer exam** - Oct 05 2022

web start your study today working through nine modules dozens of lessons practice questions flashcards full length simulated police exams and much more we remain the leading online test prep solution kickstart your career in law enforcement today and maximize your exam result revised corrected test quide for police sheriff exams erie county - Jun 13 2023 web candidates can access the revised test guide at cs ny gov testing testguides cfm and at erie gov under civil service study guides we apologize for any inconvenience and appreciate your consideration to share the update

with fellow applicants policequiz com 2023 practice police tests study guides - Aug 03 2022 web you get a complete police test preparation course online proven test taking study guides and practice exams for thousands of entry level law enforcement exams challenging practice quizzes and timed mock exams for 2023 policequiz com has been used by over 70k test takers throughout the u s no special software needed a guide to the written test erie county - Aug 15 2023 web this study guide is intended for use with exams for titles such as police officer patrol officer and deputy

sheriff in local jurisdictions city county town village environmental conservation officer trainee forest ranger 1 park police officer trainee and university police officer 1 in nys agencies **police exam study guide erie county pdf copy red ortax** - Jul 02 2022 web police exam study guide erie county pdf introduction police exam study guide erie county pdf copy **police exam study guide erie county download only** - Apr 30 2022 web official study guide conflict of laws police exam study guide erie county downloaded from tux sydgros dk by guest mills ferguson senior account clerk

arcadia publishing usas historie indtil 1996 chief housekeeper createspace independent pub the probation assistant passbook r prepares you for your test by allowing you to **erie county police test guide** - Apr 11 2023 web pass the 2021 test we offer the best study program police test guide was created out of to fill the need for an online police test prep website that offers a system that works our approach is to provide information to our members that will be retained easily and utilized during the erie county sheriff s department police test **erie county buffalo police**

# **exam study guide outside the badge**

- Mar 10 2023 web aug 23 2017 if you want to do well on the civil service exam whenever it s offered next i recommend downloading a police exam study guide at this website the selection process for the erie county sheriff office as well as the buffalo pd is extremely competitive policeexamstudygui deeriecounty mitacoin - Dec 27 2021 web your test by allowing you to take practice exams in the subjects you need to study it provides hundreds of questions and answers in the areas that will likely be covered on your upcoming exam

including but not limited to law enforcement situations and procedures police reading comprehension preparing understanding and public safety dispatcher erie county civil service opportunities - Jun 01 2022 web oct 20 2020 public safety dispatcher modified october 20 2020 2 00pm county of erie department of personnel invites applications for the position of public safety dispatcher 67 201 open competitive open to **erie county sheriff test questions study guides** - Nov 06 2022 web online preparation for the erie county sheriff

entrance exam and oral board interview timed practice exams and quizzes with hundreds of multiple choice questions similar to those you will most likely see on the erie county sheriff entrance exam administrative aide police as amended erie county civil - Feb 26 2022 web mar 18 2022 1 candidate must pass a security clearance in order to obtain access to confidential law enforcement databases 2 verifiable part time and or volunteer experience will be pro rated toward meeting full time experience requirements notice to candidates transcripts will now be accepted by the department of

personnel only at time of **erie bureau of police test 2023 online police test prep** - May 12 2023 web study and pass the 2023 erie bureau of police test full length practice exams police test questions flashcards videos more police officer civil service opportunities erie county - Feb 09 2023 web jun 24 2022 police officer county

of erie department of personnel invites applications for the position of police officer 67 729 open competitive open to the public salary varies opening date june 24 2022 closing date july 27 2022 application fee 30 00 erie county is an equal opportunity employer and committed to workplace

Best Sellers - Books ::

[careers with lots of](https://www.freenew.net/papersCollection/virtual-library/?k=Careers-With-Lots-Of-Travel.pdf)

[travel](https://www.freenew.net/papersCollection/virtual-library/?k=Careers-With-Lots-Of-Travel.pdf) [chapter 7 payroll](https://www.freenew.net/papersCollection/virtual-library/?k=Chapter-7-Payroll-Project-Answers.pdf) [project answers](https://www.freenew.net/papersCollection/virtual-library/?k=Chapter-7-Payroll-Project-Answers.pdf) [catcher in the rye](https://www.freenew.net/papersCollection/virtual-library/?k=catcher_in_the_rye_what_is_it_about.pdf) [what is it about](https://www.freenew.net/papersCollection/virtual-library/?k=catcher_in_the_rye_what_is_it_about.pdf) [carol berkin a](https://www.freenew.net/papersCollection/virtual-library/?k=carol_berkin_a_brilliant_solution.pdf) [brilliant solution](https://www.freenew.net/papersCollection/virtual-library/?k=carol_berkin_a_brilliant_solution.pdf) [catechism of the](https://www.freenew.net/papersCollection/virtual-library/?k=catechism-of-the-catholic-church-2nd-edition.pdf) [catholic church 2nd](https://www.freenew.net/papersCollection/virtual-library/?k=catechism-of-the-catholic-church-2nd-edition.pdf) [edition](https://www.freenew.net/papersCollection/virtual-library/?k=catechism-of-the-catholic-church-2nd-edition.pdf) [cessna 188 parts](https://www.freenew.net/papersCollection/virtual-library/?k=cessna_188_parts.pdf) [cascading prompts](https://www.freenew.net/papersCollection/virtual-library/?k=Cascading_Prompts_In_Business_Objects.pdf) [in business objects](https://www.freenew.net/papersCollection/virtual-library/?k=Cascading_Prompts_In_Business_Objects.pdf) [case 540 backhoe](https://www.freenew.net/papersCollection/virtual-library/?k=case_540_backhoe_service_manual.pdf) [service manual](https://www.freenew.net/papersCollection/virtual-library/?k=case_540_backhoe_service_manual.pdf) [chapter 25 the](https://www.freenew.net/papersCollection/virtual-library/?k=chapter_25_the_conservative_tide_assessment_answers.pdf) [conservative tide](https://www.freenew.net/papersCollection/virtual-library/?k=chapter_25_the_conservative_tide_assessment_answers.pdf) [assessment](https://www.freenew.net/papersCollection/virtual-library/?k=chapter_25_the_conservative_tide_assessment_answers.pdf) [answers](https://www.freenew.net/papersCollection/virtual-library/?k=chapter_25_the_conservative_tide_assessment_answers.pdf) [cbse mbd guide for](https://www.freenew.net/papersCollection/virtual-library/?k=cbse-mbd-guide-for-class-8.pdf) [class 8](https://www.freenew.net/papersCollection/virtual-library/?k=cbse-mbd-guide-for-class-8.pdf)